## **PORTÁLOVÉ SYSTÉMY I.**

### **Přednáška č. 4**

Jan Górecki

gorecki@opf.slu.cz

# Bloky

• https://www.w3schools.com/html/html bl [ocks.asp](https://www.w3schools.com/html/html_blocks.asp)

## <div>Hello World</div>

## <span>Hello World</span>

# Rozvržení stránky (Layout) • **vytvořte vlastní layout pomocí**  HTML5 a CSS3 state of the state of the state of the state of the state of the state of the state of the state of the state of the state of the state of the state of the state of the state of the state of the state of the s

**ASIDE** 

**SECTION** Elke gelegenheid - verjaardag, con nie, kerstmis, sinterklaas - is goed om een pupple wensen. Wij zien dat - voorlopig - compleet niet zitten: we hebben geen tuin, enkel een koer. **ARTICLE > HEADER > H2** 

we knobten ean stuk grond naast ors hols om een tul

Heel graag. Elke gelegenheid - verjaardag, communie, kerstmis, sinterklaas - is goed om een pupple te wensen

HEADER "A DOG, PLEASE!

**FOOTER** 

**BODY** 

<header> <h1>Title</h1> <nav>odkazy</nav> </header> <aside> <p>illustration</p> </aside> <section> <article> <p>content</p> </article> </section> <footer> <p>content</p> </footer> </body>

## Layout

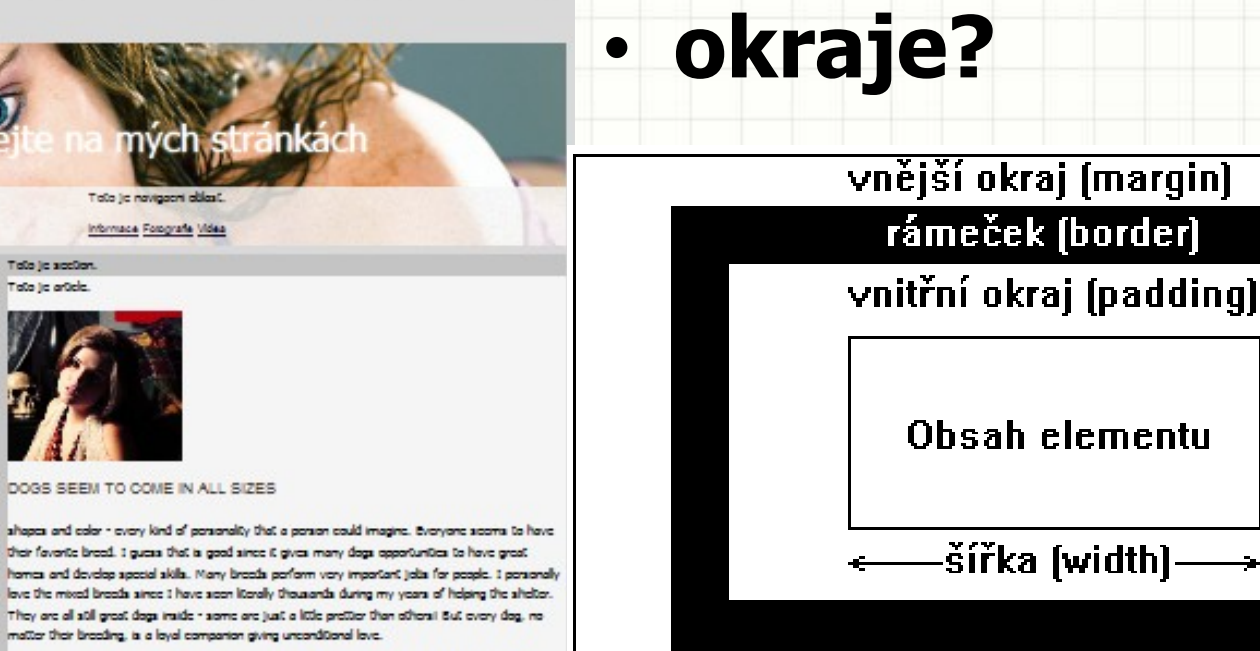

Dogs scom to come in all sises, shapes and color - every kind of porsonality that a porson could imagine. Everyone seems to have their favorite breed. I guess that is good since it gives many dogs apportunities to have great homes and dovelop special skills. Many broads perform very important jobs for people. I personally love the mixed breads since I have seen literally thousands during my years of helping the shelter. They are all still great dogs inside - some are just a lite preder han share! But overy dag, no matter their breeding, is a loyal companion giving unconditional love.

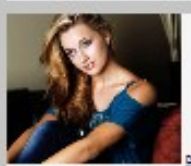

Dogs scom to come in all sizes, shapes and color - every kind of possorality that a possor could imagine. Everyone secons to have their favorite breed. I guess that la good since it gives many dogs opportunities to have great homes and develop special skills. Many broads perform very important jobs for pease. I personally love the mixed broads since I have seen literally thousands during my years of helping the shelter. They are all still great dogs inside - some are just a little pretter than others! But every dag, no matter their breeding, is a loyal companion giving unconditional love.

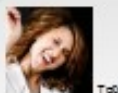

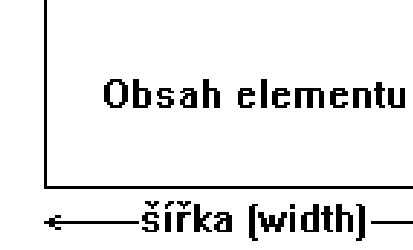

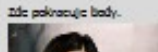

Toto in audio

Toto je body.

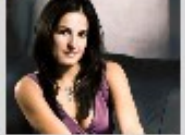

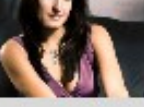

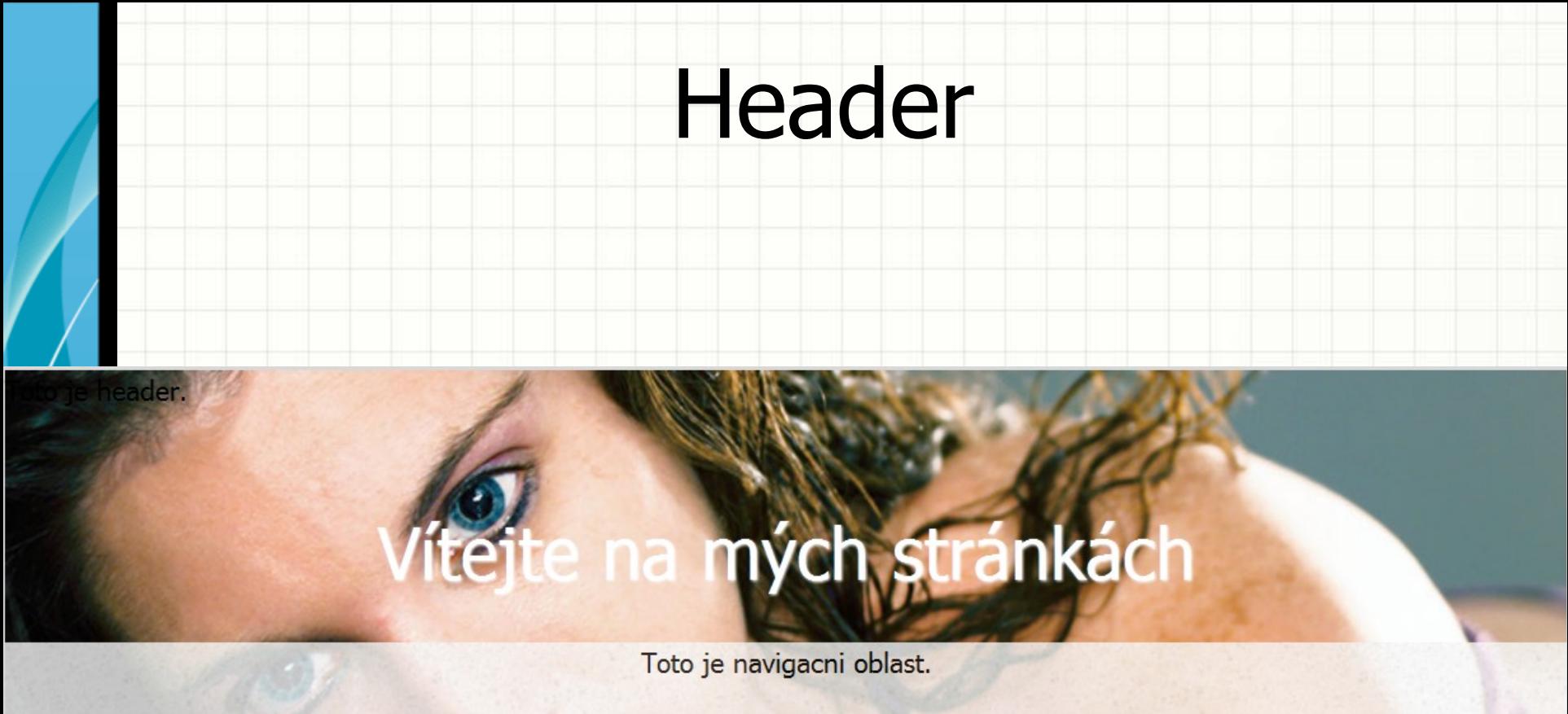

Informace Fotografie Videa

### **Které vlastnosti a jak je potřeba nastavit?**

# Hlavní část

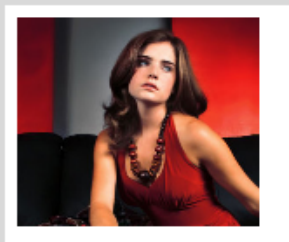

Toto ie aside.

#### Zde pokracuje body.

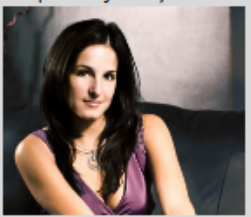

### Toto je section.

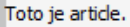

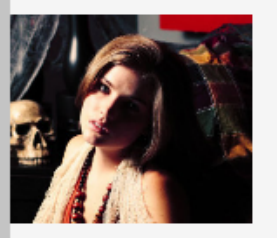

#### DOGS SEEM TO COME IN ALL SIZES.

shapes and color - every kind of personality that a person could imagine. Everyone seems to have their favorite breed. I quess that is good since it gives many dogs opportunities to have great homes and develop special skills. Many breeds perform very important jobs for people. I personally love the mixed breeds since I have seen literally thousands during my years of helping the shelter. They are all still great dogs inside - some are just a little prettier than others! But every dog, no matter their breeding, is a loyal companion giving unconditional love.

Dogs seem to come in all sizes, shapes and color - every kind of personality that a person could imagine. Everyone seems to have their favorite breed. I guess that is good since it gives many dogs opportunities to have great homes and develop special skills. Many breeds perform very important jobs for people. I personally love the mixed breeds since I have seen literally thousands during my years of helping the shelter. They are all still great dogs inside some are just a little prettier than others! But every dog, no matter their breeding, is a loyal companion giving unconditional love.

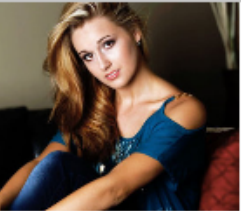

Dogs seem to come in all sizes, shapes and color - every kind of

personality that a person could imagine. Everyone seems to have their favorite breed. I quess that is good since it gives many dogs opportunities to have great homes and develop special skills. Many breeds perform very important jobs for people. I personally love the mixed breeds since I have seen literally thousands during my years of helping the shelter. They are all still great dogs inside - some are just a little prettier than others! But every dog, no matter their breeding, is a loyal companion giving unconditional love.

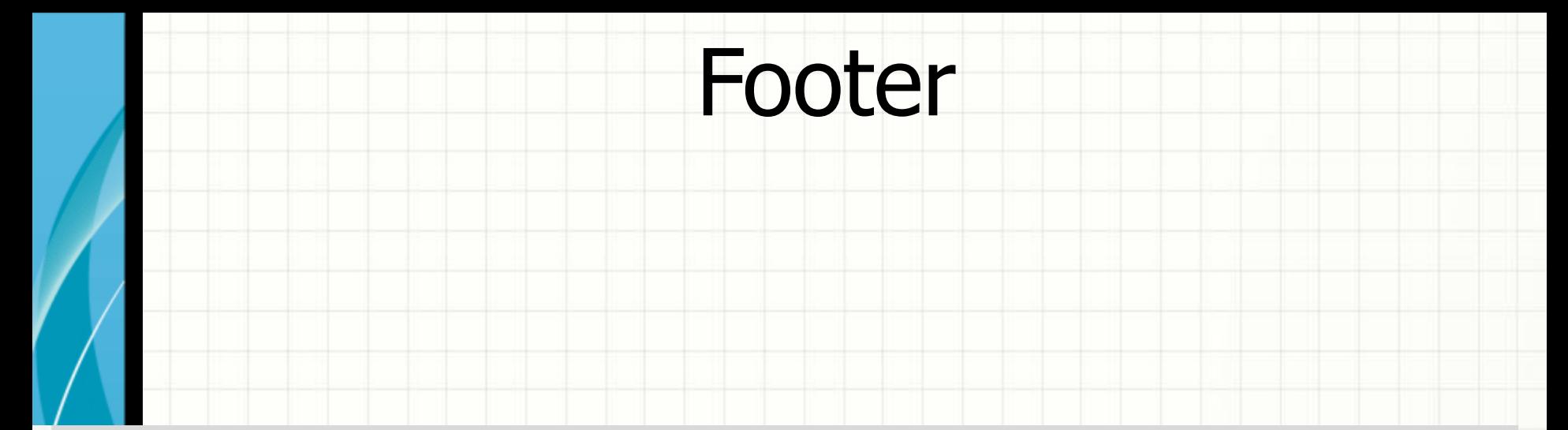

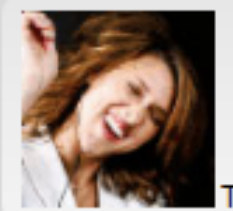

Toto je footer.

## **Jak se zakulatí rohy rámu? Jak udělat přechod dvou barev v pozadí?**

# Děkuji za pozornost